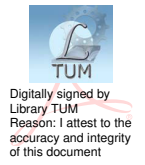

# **UNIVERSITATEA TEHNICĂ A MOLDOVEI**

## **ARHITECTURA SI PRINCIPIILE DE** FUNCTIONARE A DISPOZITIVULUI DE CALCUL

### **MICROPROCESOARE** Indicații metodice

pentru lucrările de laborator

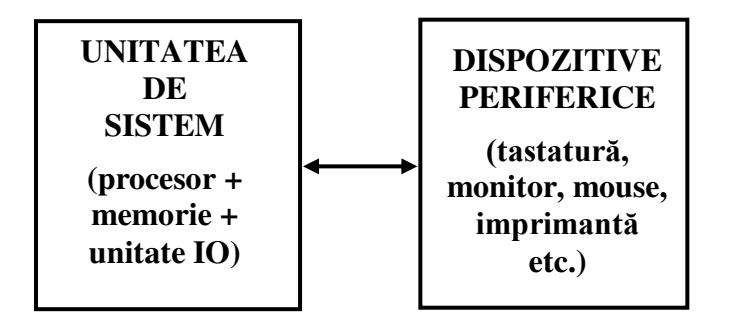

Chişinău 2016

## **UNIVERSITATEA TEHNICĂ A MOLDOVEI**

**Facultatea Inginerie şi Management în Electronică şi Telecomunicaţii Catedra Telecomunicaţii**

### **ARHITECTURA ŞI PRINCIPIILE DE FUNCŢIONARE A DISPOZITIVULUI DE CALCUL**

**MICROPROCESOARE**  *Indicaţii metodice pentru lucrările de laborator*

> **Chişinău Editura "Tehnica-UTM" 2016**

Indicatiile metodice includ trei lucrări de laborator la disciplina *Microprocesoare* destinate studierii arhitecturii, principiilor de functionare și programării în limbajul de asamblare a dispozitivelor de calcul. Fiecare lucrare este structurată astfel: sarcini teoretice, compartimentul teoretic, sarcina de laborator cu indicații privind efectuarea lucrării, întrebări de verificare şi sursele bibliografice pentru studierea materialului.

Compartimentul teoretic include noțiunile teoretice de bază necesare pentru efectuarea lucrării.

Indicatiile metodice sunt destinate studentilor U.T.M. cu profilul 525 *Electronică și Comunicatii*, specialitatea *Teleradiocomunicaţii*.

 Autori: conf. univ., dr. V. NASTAS conf. univ., dr. N. BEJAN lect. sup.univ. P. NICOLAEV

Redactor responsabil: conf. univ., dr. N. BEJAN Recenzent: conf. univ., dr. S.GANGAN

#### C U P R I N S

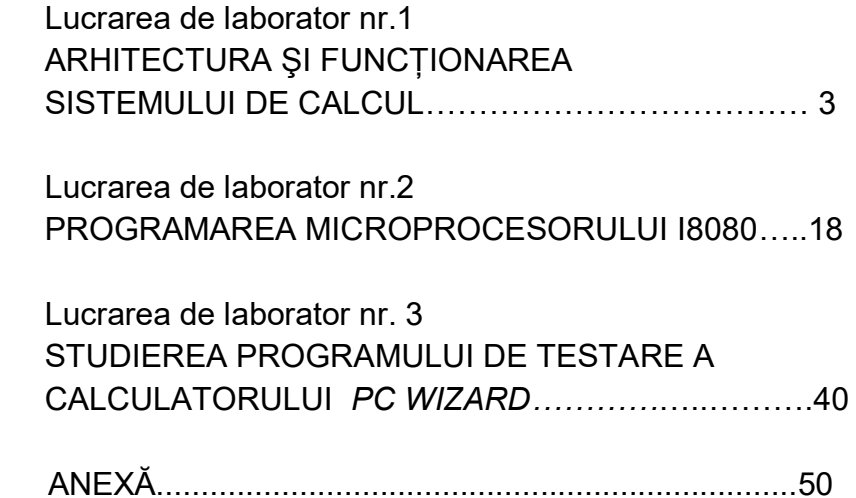

### **Bibliografie**

- 1. http://www.programecalculator.ro/cum-sa-ti-testezi calculatorul-ca-un-profesionist/
- 2. http://pcwizard.ro.softfree.eu
- 3. http://www.blasterzone.ro/cum-functioneaza-placa-debaza/
- 4. http://www.cpuid.com/softwares/pc-wizard.html